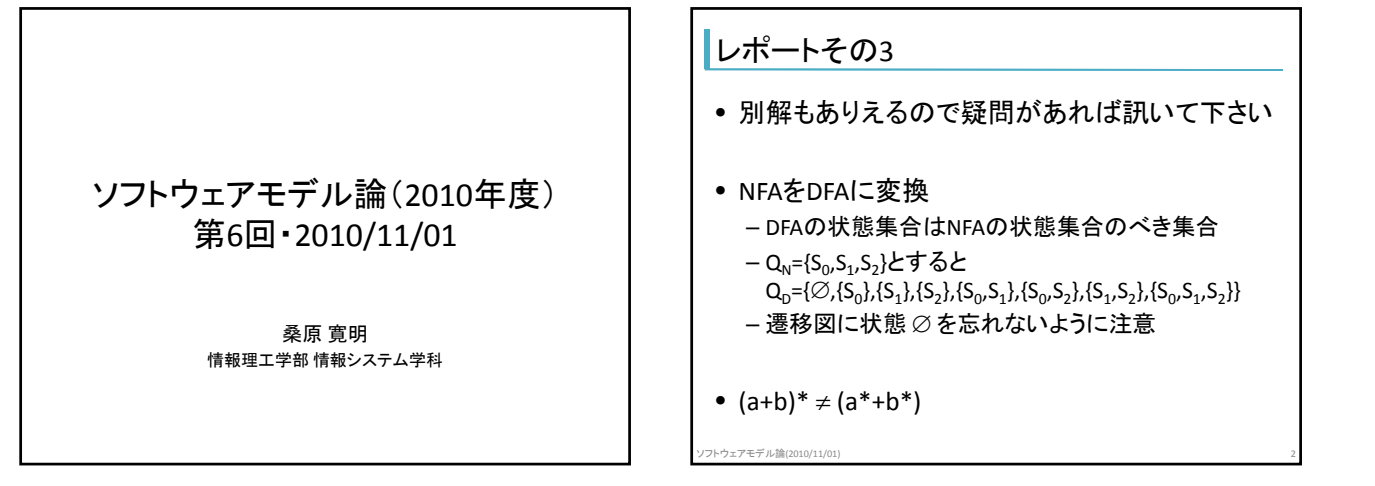

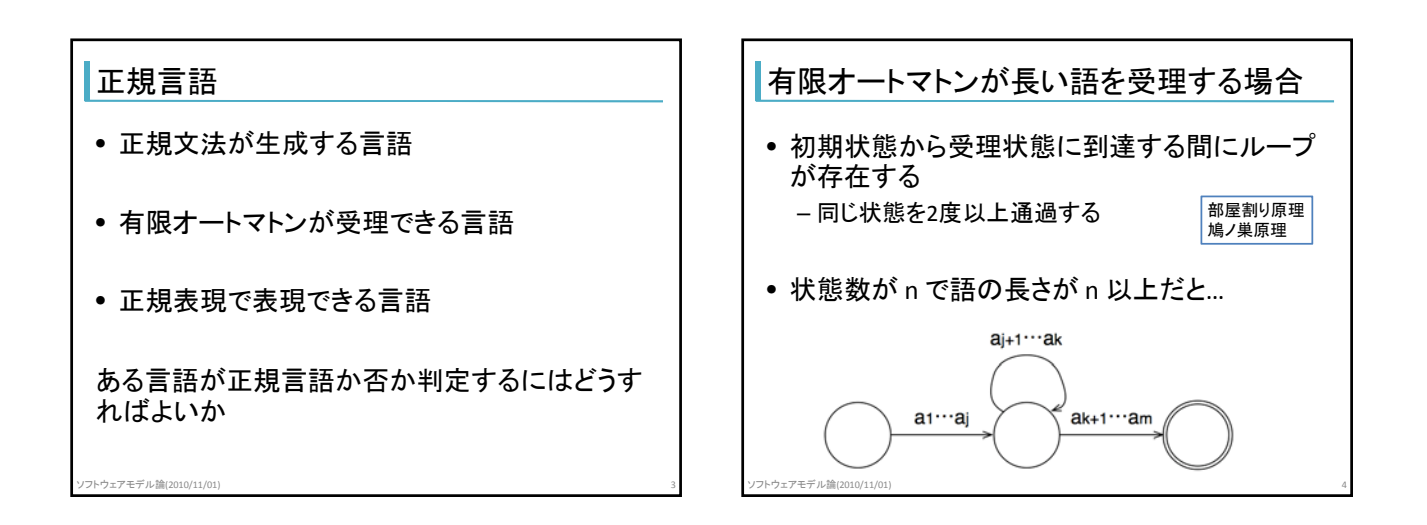

## 反復補題

- 正規言語 L に対して n が存在して、|z|≥n なる 任意の zel について以下を満たすように z を uvw に分解できる
	- 1.  $|uv| \le n$
	- 2.  $|v| \ge 1$
	- 3. 0以上の任意の i について uvʲw∈L
- 条件を満たす分解が1つでもあればよい

ソフトウェアモデル論(2010/11/01) 5

## • L が正規言語と仮定する • 適当な n に対して |a<sup>ı</sup>b<sup>ı</sup>|≥n となる l を選ぶ

L={ a<sup>n</sup>b<sup>n</sup> | nは0以上の整数 } は非正規言語

- L は正規言語なので a<sup>i</sup>b<sup>i</sup> = uvw と分解できる
- $\bullet$  さらに、uv2weL
- al bl の分解方法は以下の3通り
	- 1. uvw =  $a^i a^j a^{k_1} b^{k_2}$  ( $j \ge 1$ ,  $k_1 \ge 0$ ,  $i + j + k_1 = k_2 = 1$ )
	- 2. uvw =  $a^{i}a^{j}b^{j}b^{k}$  ( $j_1 \ge 1$ , j  $j_2 \geq 1$ ,  $i + j_1 = j_2 + k = 1$
	- 3. uvw =  $a^{i1}b^{i2}b^{j}b^{k}$  ( $j \ge 1$ ,  $i_2 \ge 0$ ,  $i_1 = i_2 + j + k = 1$ )

ソフトウェアモデル論(2010/11/01) 6

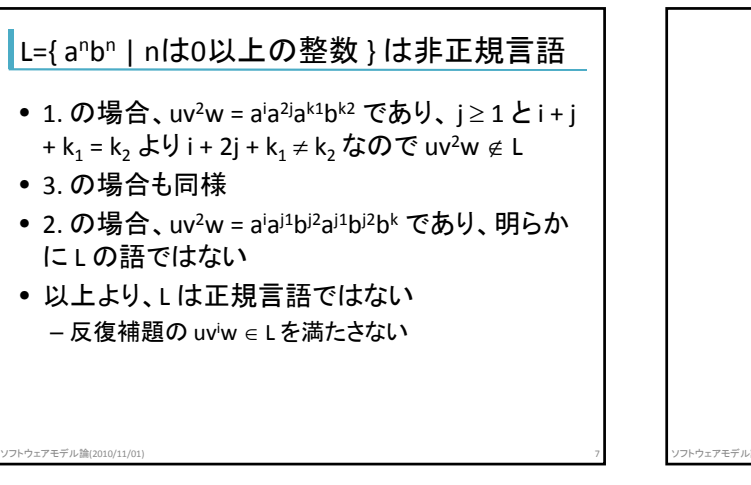

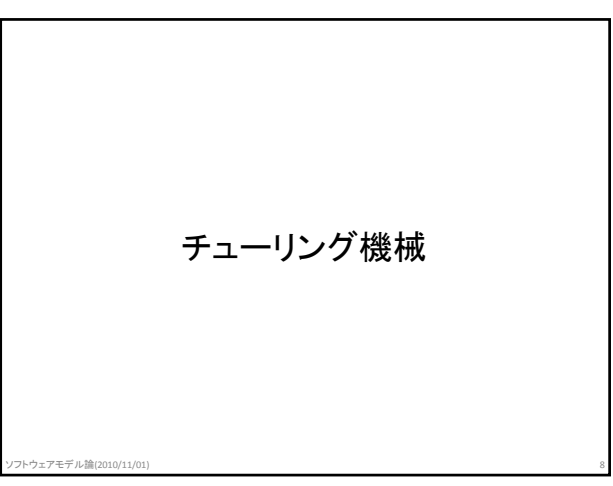

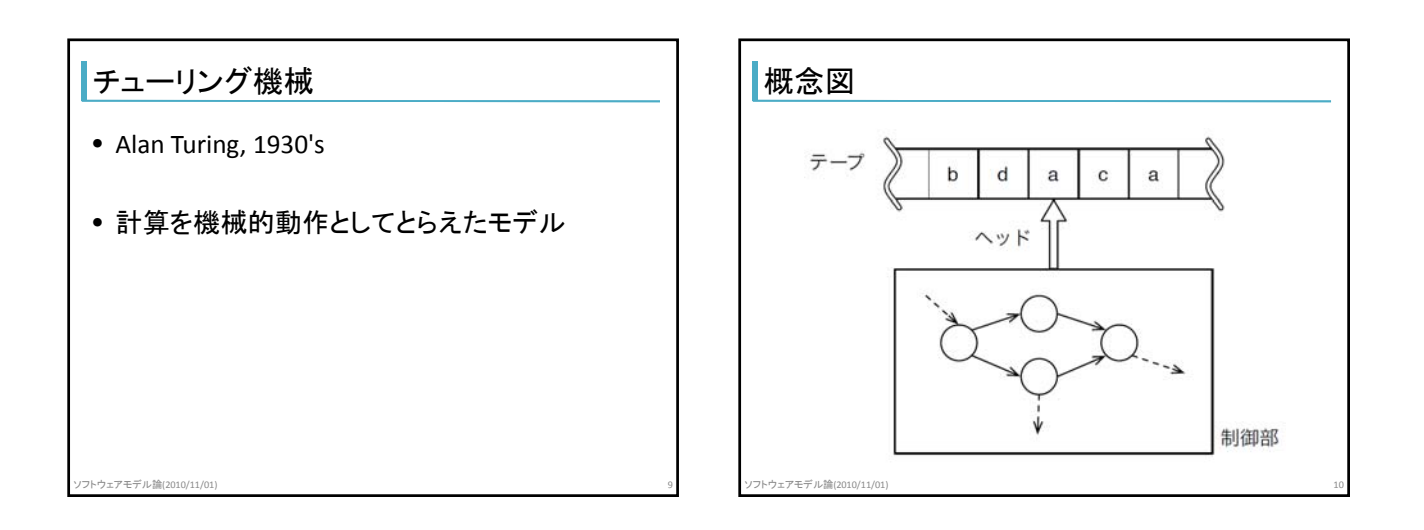

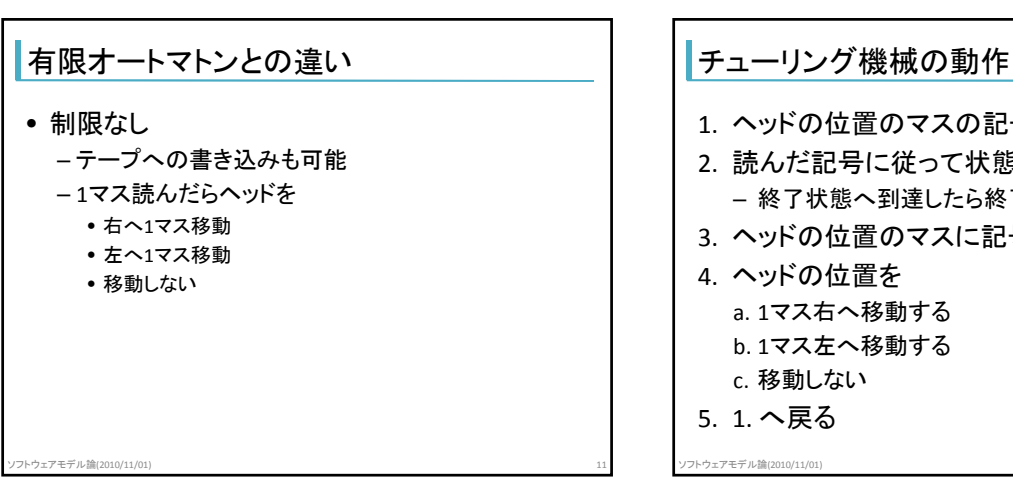

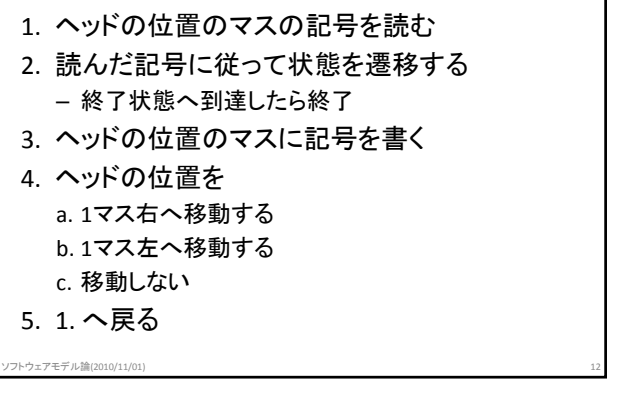

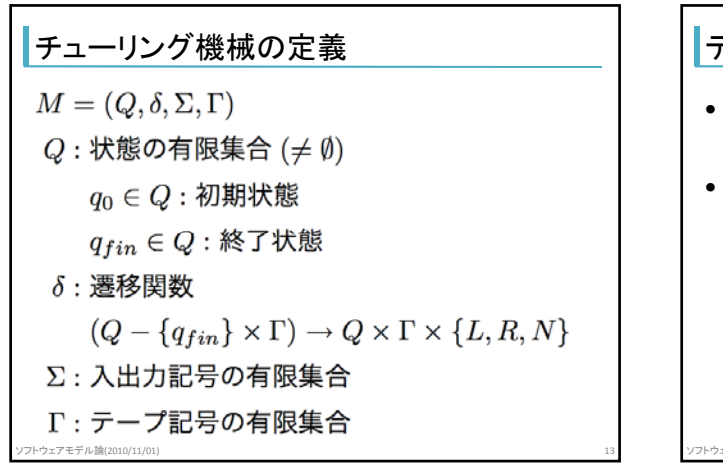

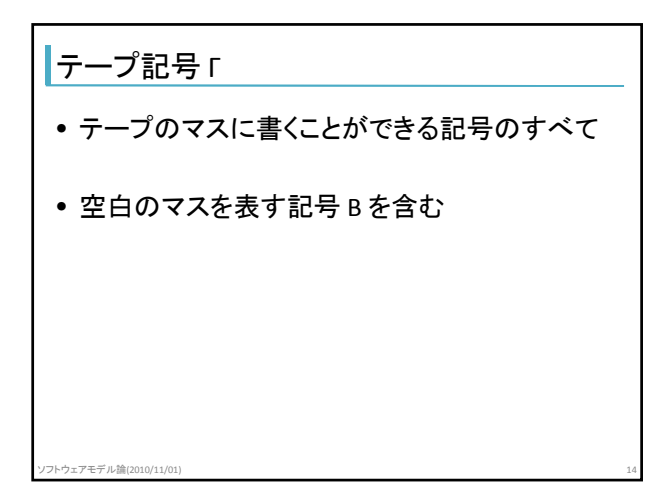

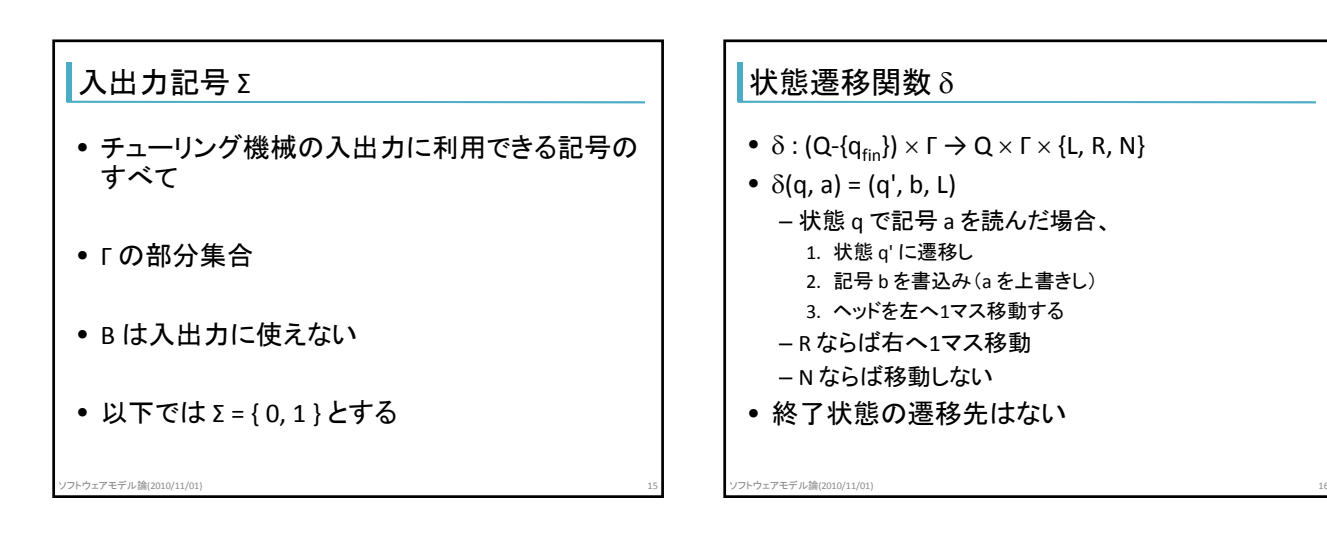

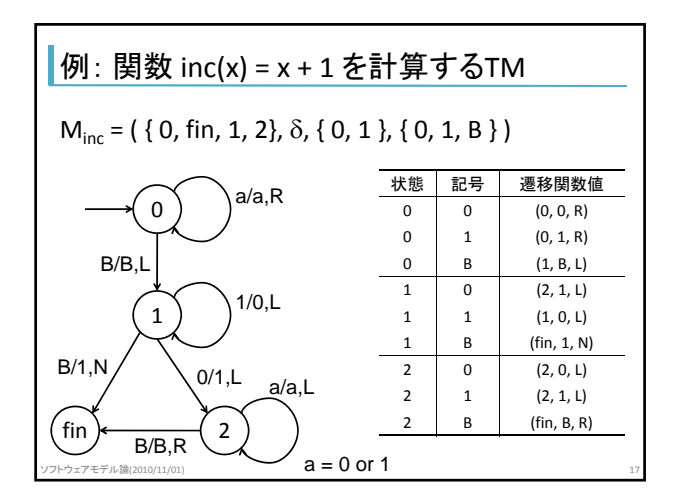

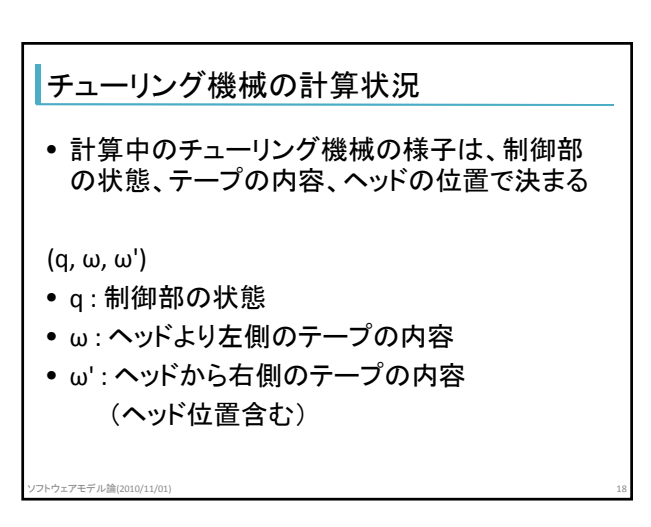

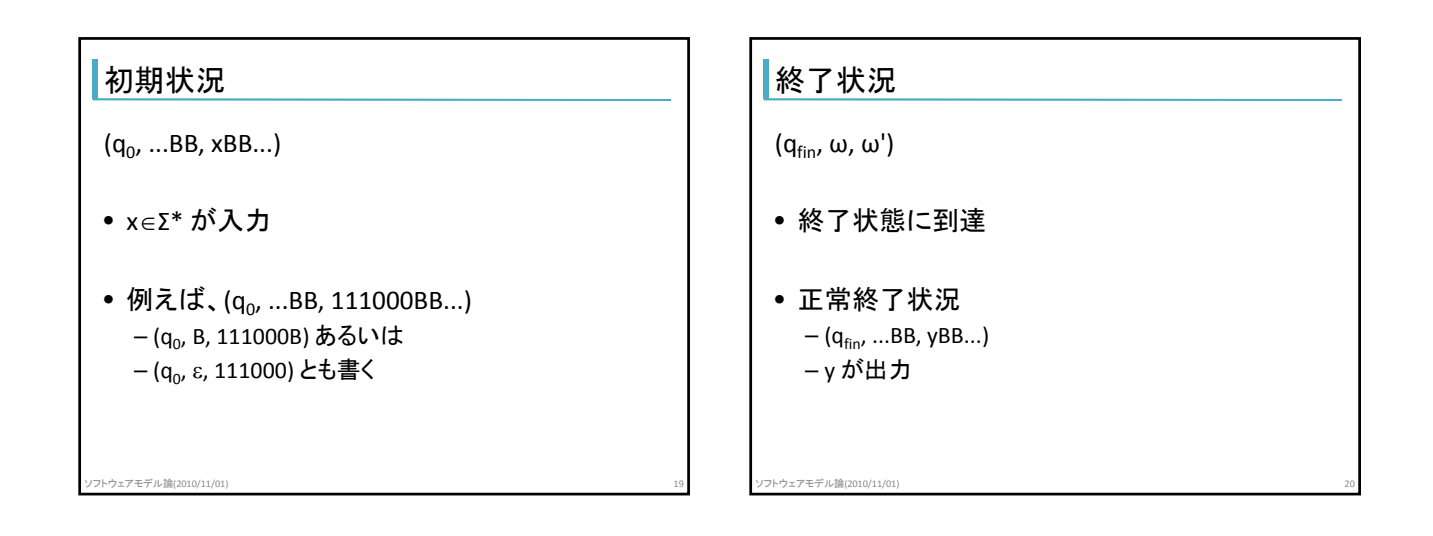

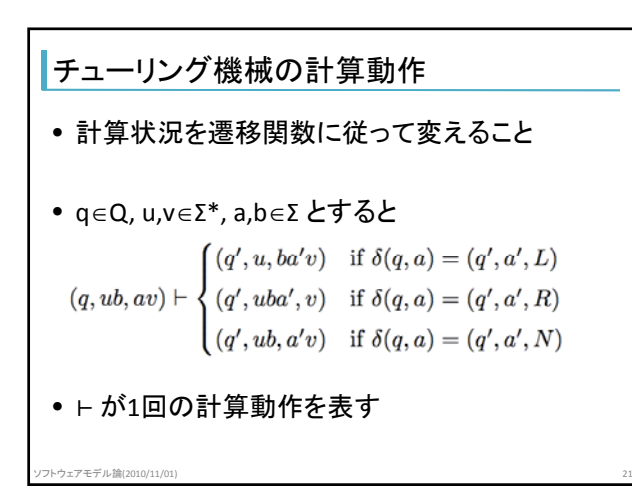

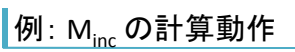

- 入力が101の場合
	- $(0, B, 101B) \vdash (0, B1, 01B) \vdash (0, B10, 1B)$
- $\vdash$  (0, B101, B)  $\vdash$  (1, B10, 1B)  $\vdash$  (1, B1, 00B)
- $\vdash$  (2, B, 110B)  $\vdash$  (2, B, B110B)  $\vdash$  (fin, B, 110B)

ソフトウェアモデル論(2010/11/01) 22

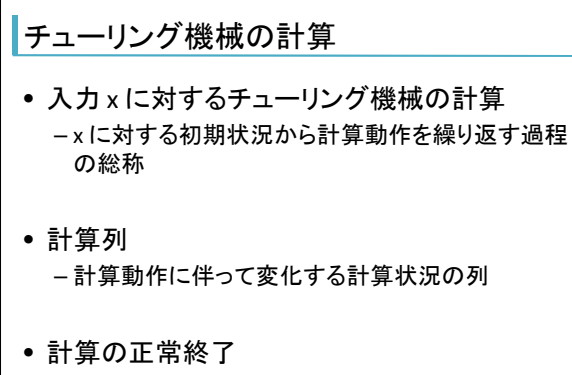

ソフトウェアモデル論(2010/11/01) 23

– 正常終了状況に到達

## 関数を計算するチューリング機械

- 関数 f を計算するチューリング機械 M – f は Σ\* 上の1変数(1引数)関数
- xedom(f) ならば M に x を入力して実行すると f(x) を出力して正常終了
- x∉dom(f) ならば M に x を入力して実行すると正常 終了しない
- 結果を M(x) と書く(出力以外に終了状況を含む)

ソフトウェアモデル論(2010/11/01) 24

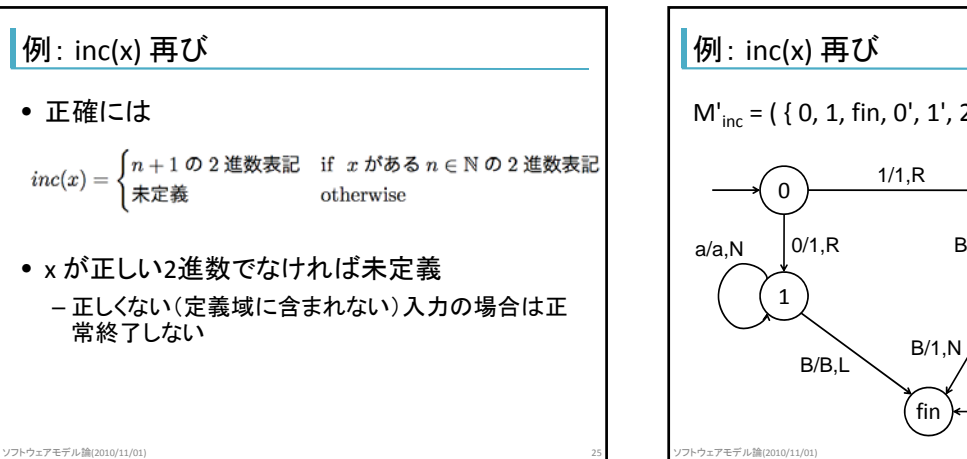

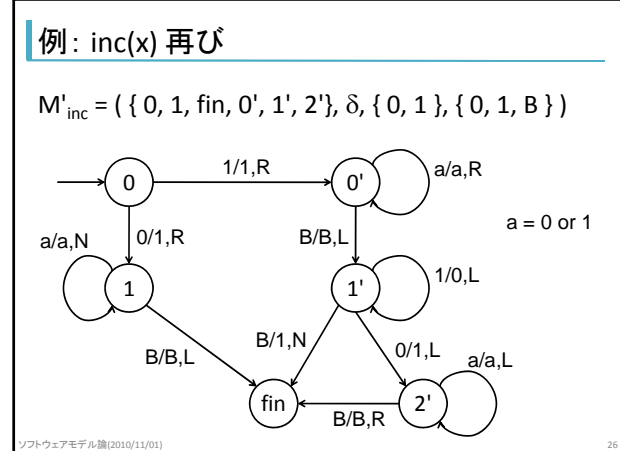

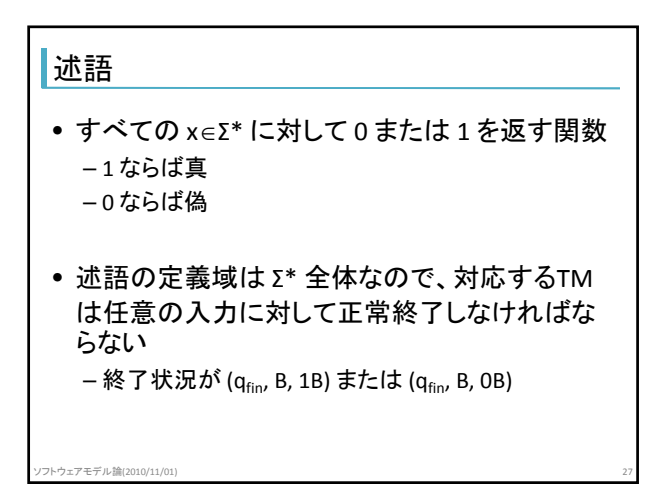

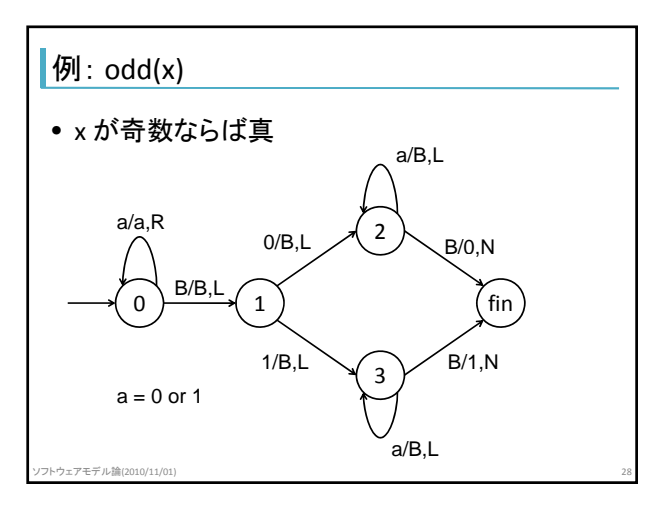

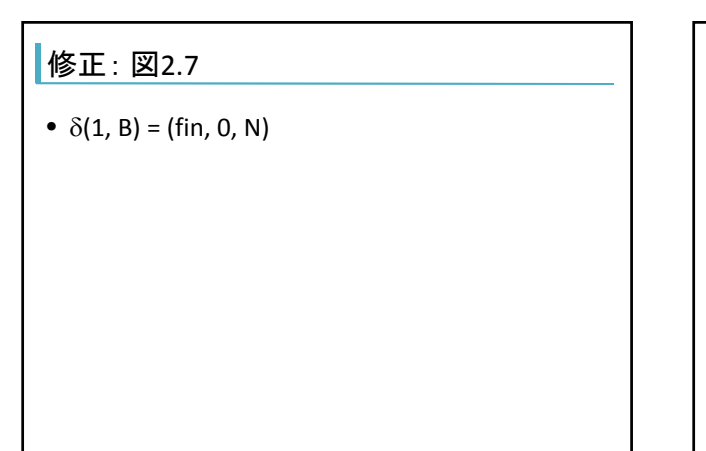

ソフトウェアモデル論(2010/11/01) 29

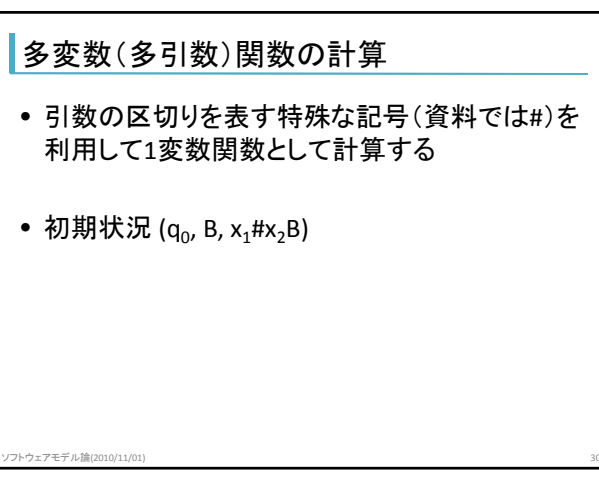